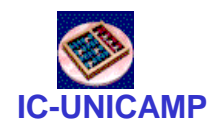

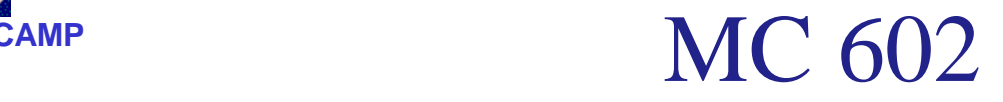

IC/Unicamp 2011s2 Prof Mario Côrtes

# VHDL Circuitos Combinacionais

**MC602 – 2011** 1

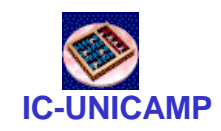

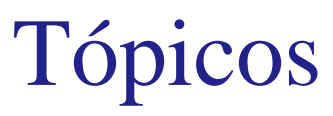

- Multiplexadores
- Decodificadores
- Decodificadores de prioridade
- Conversores de código
- Conversão bin-> 7 segmentos

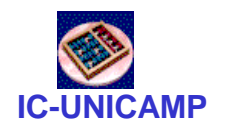

Mux 2:1

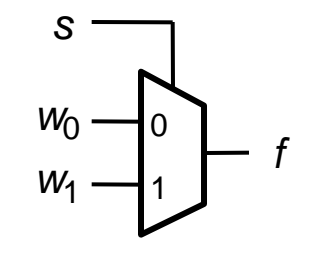

(a) Graphical symbol (b) Truth table

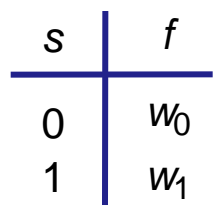

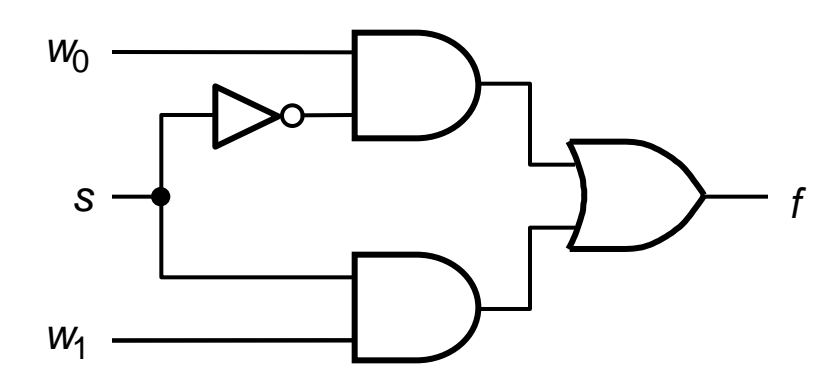

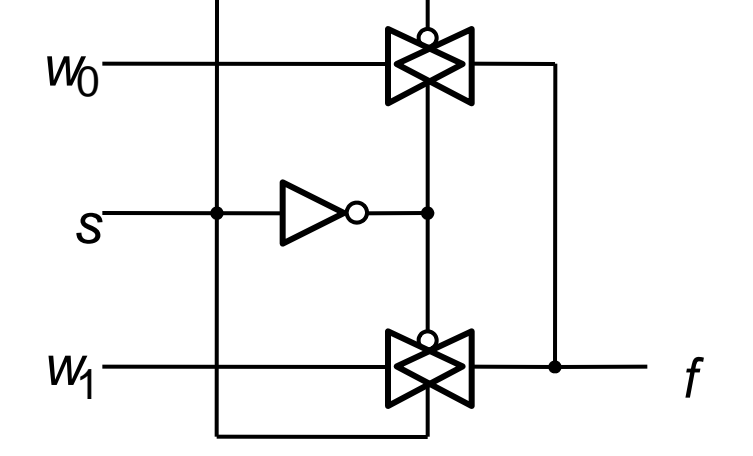

(c) Sum-of-products circuit

(d) Circuit with transmission gates

**MC602 – 2011** 3

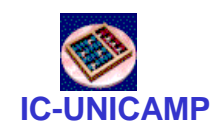

# MUX 2:1 com atribuição selecionada de sinal– VHDL

```
LIBRARY ieee ;
USE ieee.std_logic_1164.all ;
```

```
ENTITY mux2to1 IS
   PORT ( w0, w1, s: IN STD_LOGIC ;
         f : OUT STD_LOGIC ) ;
END mux2to1 ;
```
**ARCHITECTURE Behavior OF mux2to1 IS BEGIN**

```
WITH s SELECT
      f <= w0 WHEN '0',
            w1 WHEN OTHERS ;
END Behavior ;
```
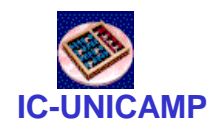

# MUX 2:1 com atribuição condicional – VHDL

```
LIBRARY ieee ;
USE ieee.std_logic_1164.all ;
```

```
ENTITY mux2to1 IS
   PORT ( w0, w1, s : IN STD_LOGIC ;
         f : OUT STD_LOGIC ) ;
END mux2to1 ;
```
**ARCHITECTURE Behavior OF mux2to1 IS BEGIN**

```
f <= w0 WHEN s = '0' ELSE w1 ;
END Behavior ;
```
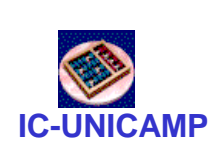

VHDL: Selected Signal Assignment (Atribuição selecionada de sinal)

- A atribuição a um sinal pode ter vários valores em função de um sinal de "seleção"
	- IMPORTANTE: **todas as combinações(\*)** de valores do sinal de seleção têm que ser explicitamente listadas (como um MUX)
	- Variante: uso do OTHERS
	- $-$  Exemplo: sinal de seleção  $=$  ctl de 2 bits

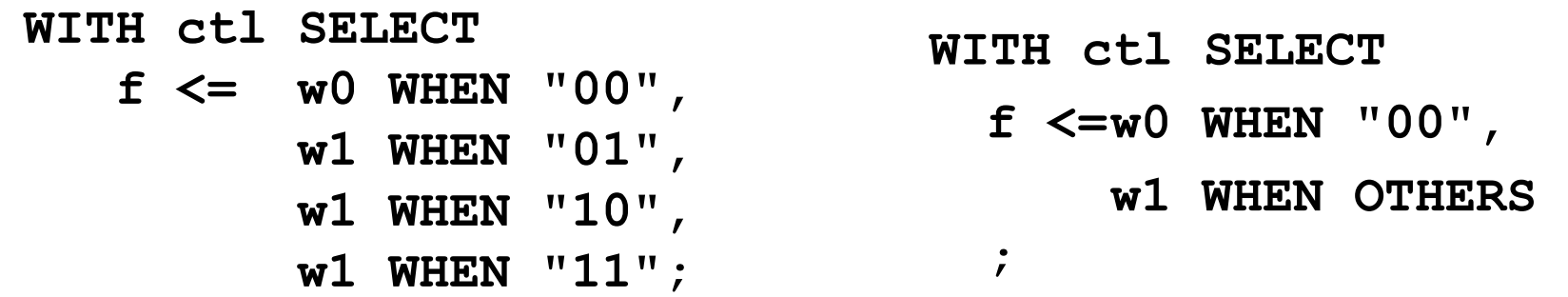

### **MC602 – 2011** 6 (\*) Atenção com o tipo do sinal

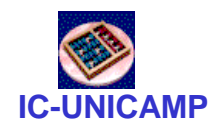

# VHDL: Atribuição condicional

- Ao contrário do que parece, não é equivalente a "Selected Signal Assignment"
	- As condições listadas após o WHEN não precisam ser mutuamente exclusivas (elas têm prioridade da esquerda para a direita)
- Exemplo com uma condição

 $f \leq w0$  WHEN  $ct1 = "00"$  ELSE w1;

• Exemplo com 3 condições

**f <= w0 WHEN ctl = "00" ELSE**

**w1 WHEN ctl = "01" ELSE**

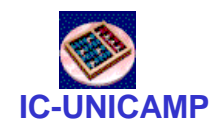

### Mux 4:1

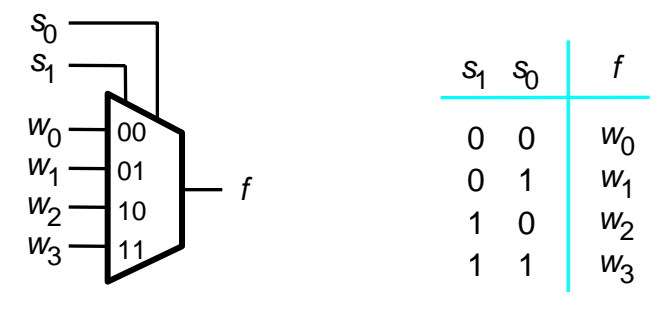

(a) Graphic symbol

(b) Truth table

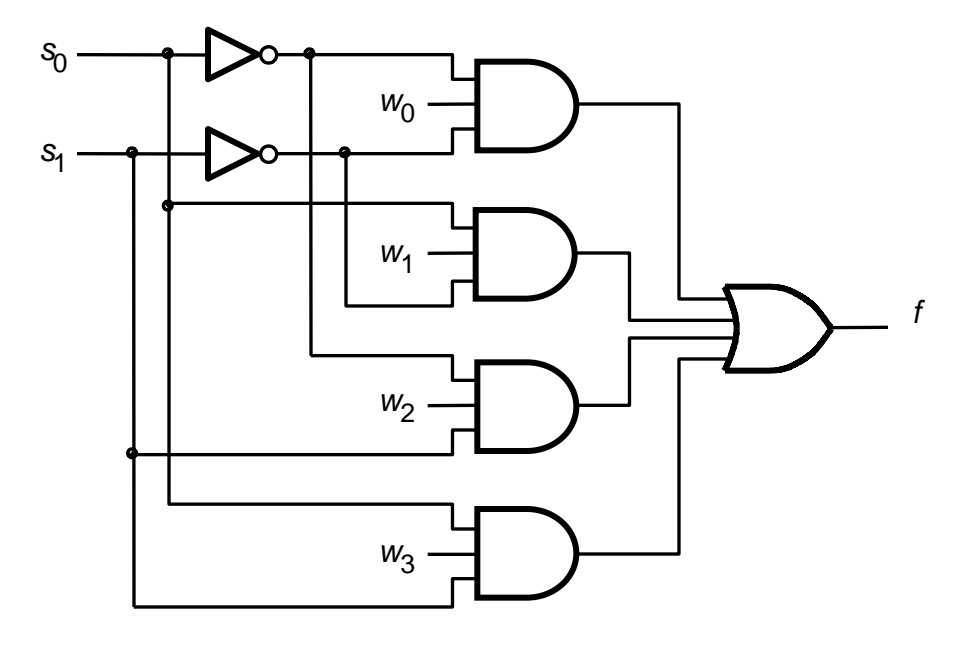

(c) Circuit

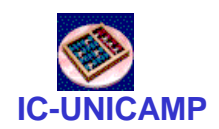

# Mux 4:1 construído com Mux 2:1

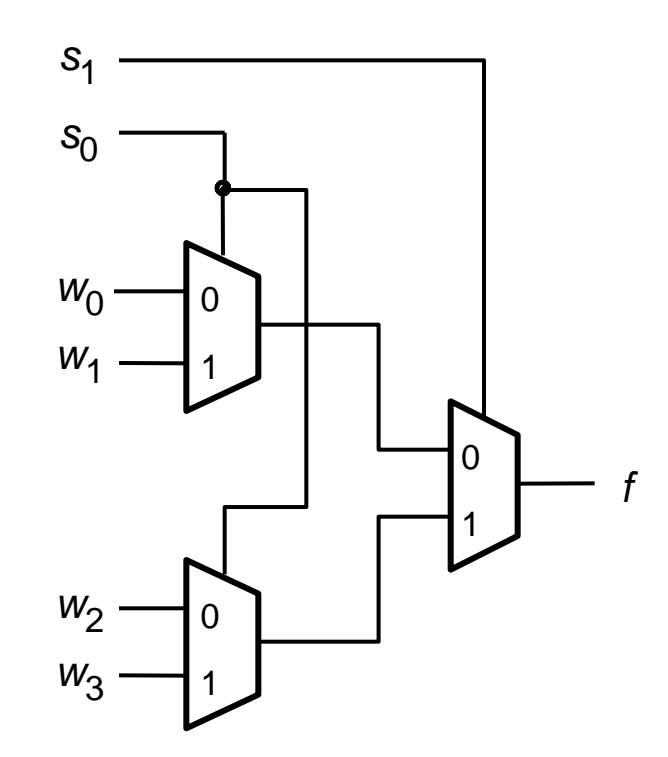

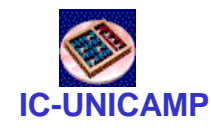

### $MUX 4:1 - VHDL$

```
LIBRARY ieee ;
USE ieee.std_logic_1164.all ;
ENTITY mux4to1 IS
   PORT (w0, w1, w2, w3: IN STD_LOGIC ;
         s: IN STD_LOGIC_VECTOR(1 DOWNTO 0) ;
         f: OUT STD_LOGIC ) ;
END mux4to1 ;
ARCHITECTURE Behavior OF mux4to1 IS
BEGIN
   WITH s SELECT
      f <= w0 WHEN "00",
         w1 WHEN "01",
         w2 WHEN "10",
```
**w3 WHEN OTHERS ;**

```
END Behavior ;
```
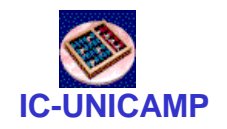

### Mux 16:1

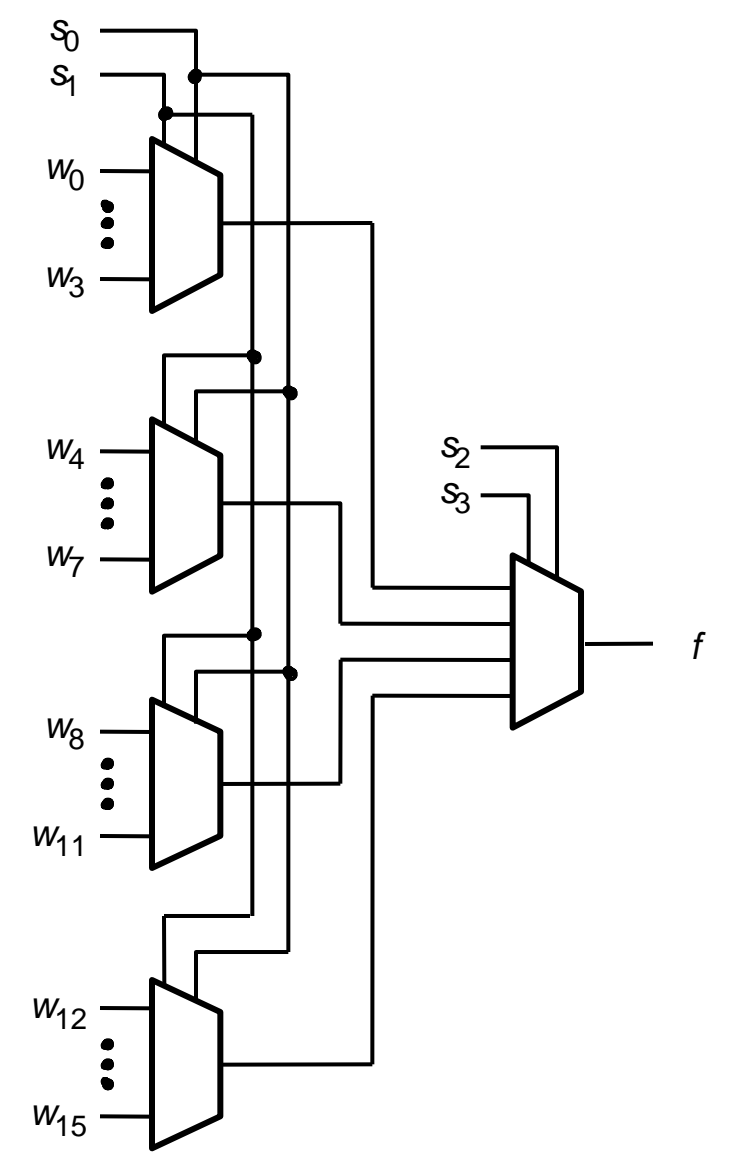

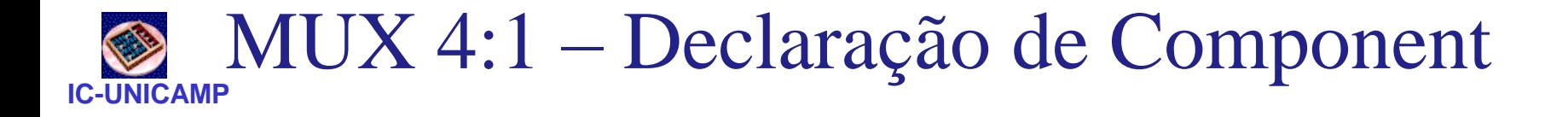

```
LIBRARY ieee ;
USE ieee.std_logic_1164.all ;
PACKAGE mux4to1_package IS
   COMPONENT mux4to1
     PORT ( w0, w1, w2, w3: IN STD_LOGIC ;
            s: IN STD_LOGIC_VECTOR(1 DOWNTO 0) ;
            f: OUT STD_LOGIC ) ;
   END COMPONENT ;
END mux4to1_package ;
```
Neste exemplo:

- •Declaração de um componente
- •Dentro de um "package"
- •A ser referenciado posteriormente

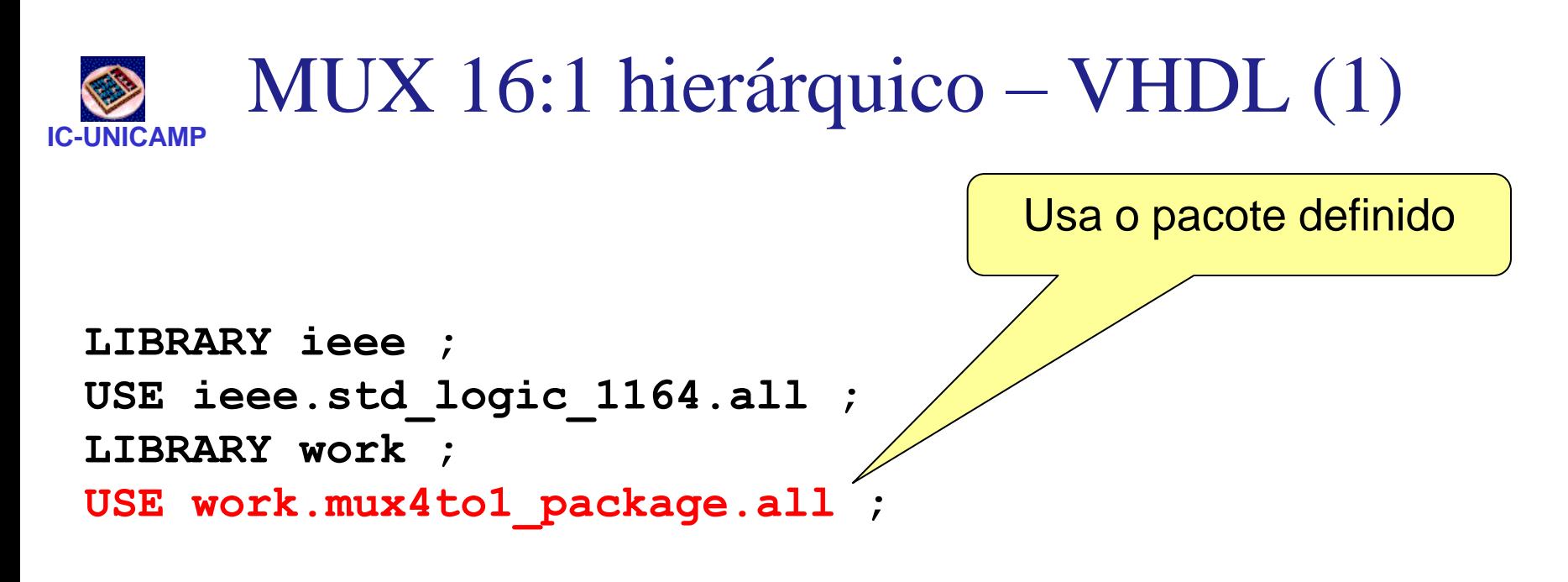

```
ENTITY mux16to1 IS
  PORT (w : IN STD_LOGIC_VECTOR(0 TO 15) ;
        s : IN STD_LOGIC_VECTOR(3 DOWNTO 0) ;
        f : OUT STD_LOGIC ) ;
END mux16to1 ;
```
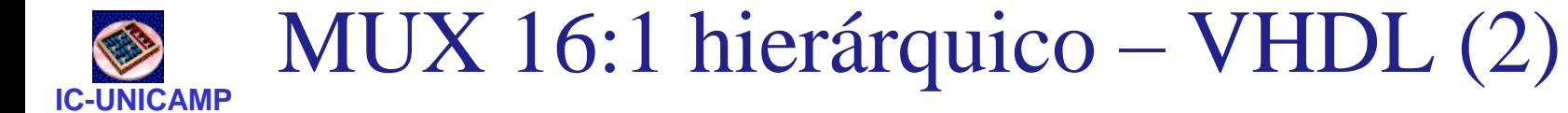

```
ARCHITECTURE Structure OF mux16to1 IS
   SIGNAL m : STD LOGIC VECTOR(0 TO 3) ;
BEGIN
   Mux1: mux4to1 PORT MAP 
         ( w(0), w(1), w(2), w(3), s(1 DOWNTO 0), m(0) ) ;
   Mux2: mux4to1 PORT MAP 
         ( w(4), w(5), w(6), w(7), s(1 DOWNTO 0), m(1) ) ;
   Mux3: mux4to1 PORT MAP 
         ( w(8), w(9), w(10), w(11), s(1 DOWNTO 0), m(2) ) 
;
   Mux4: mux4to1 PORT MAP 
         ( w(12), w(13), w(14), w(15), s(1 DOWNTO 0), m(3) 
);
   Mux5: mux4to1 PORT MAP 
         ( m(0), m(1), m(2), m(3), s(3 DOWNTO 2), f ) ;
END Structure ;
```
### **IC-UNICAMP Mux:** implementação de funções lógicas

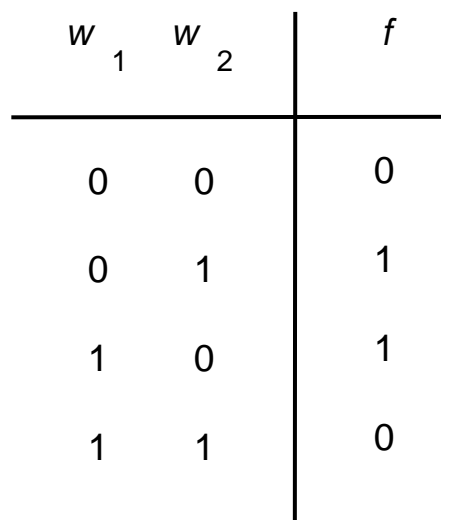

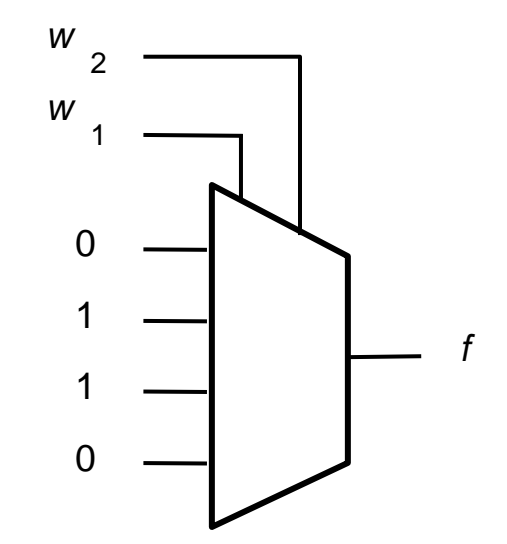

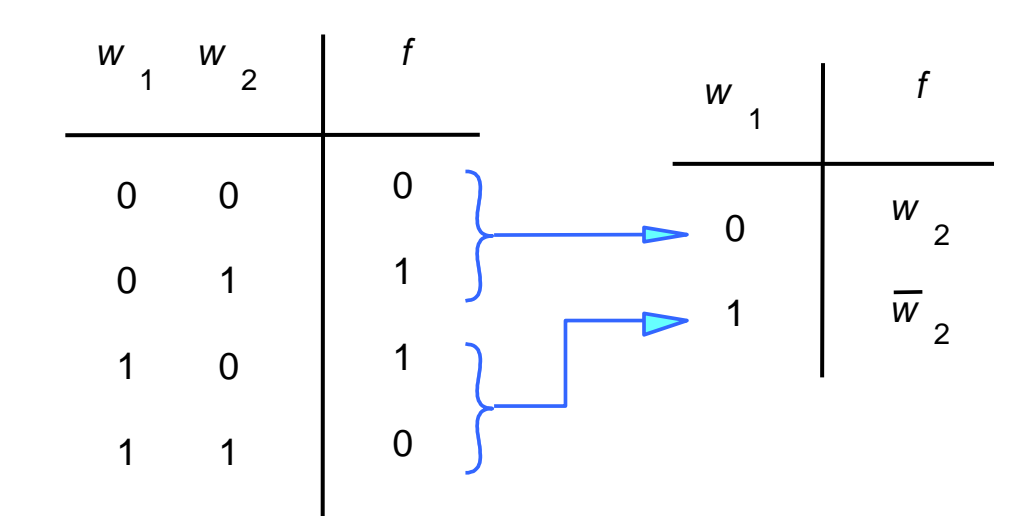

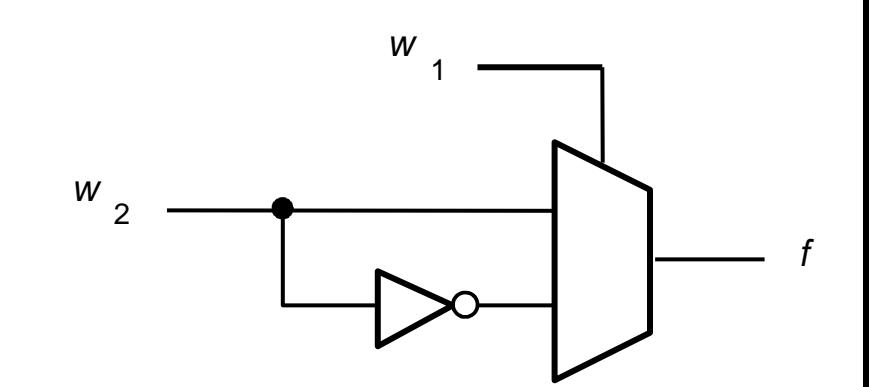

**MC602 – 2011** 15

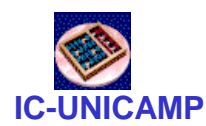

### Implementação com VHDL (2ª alt)

```
LIBRARY ieee ;
USE ieee.std_logic_1164.all ;
ENTITY circuito IS
  PORT (w1, w2 : IN STD_LOGIC ;
        f : OUT STD_LOGIC ) ;
END circuito ;
ARCHITECTURE Behavior OF circuito IS
BEGIN
  WITH w1 SELECT
     f <= w2 WHEN '0',
           NOT w2 WHEN OTHERS ;
```
**END Behavior ;**

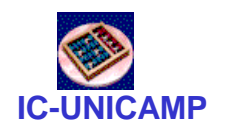

### Decodificadores

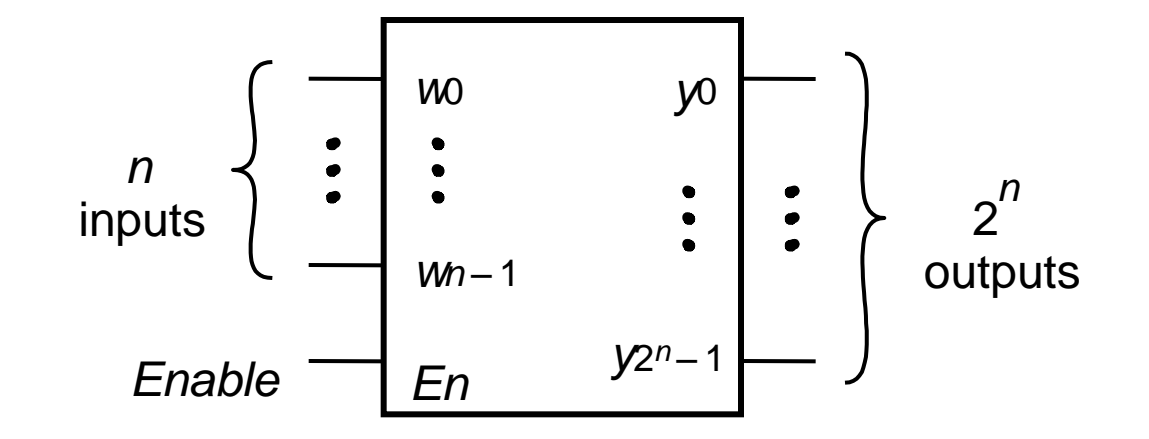

### Decodificador *n*-to-2 *n*

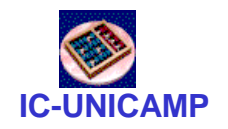

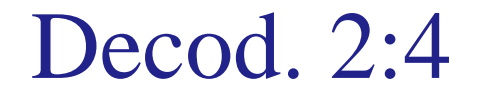

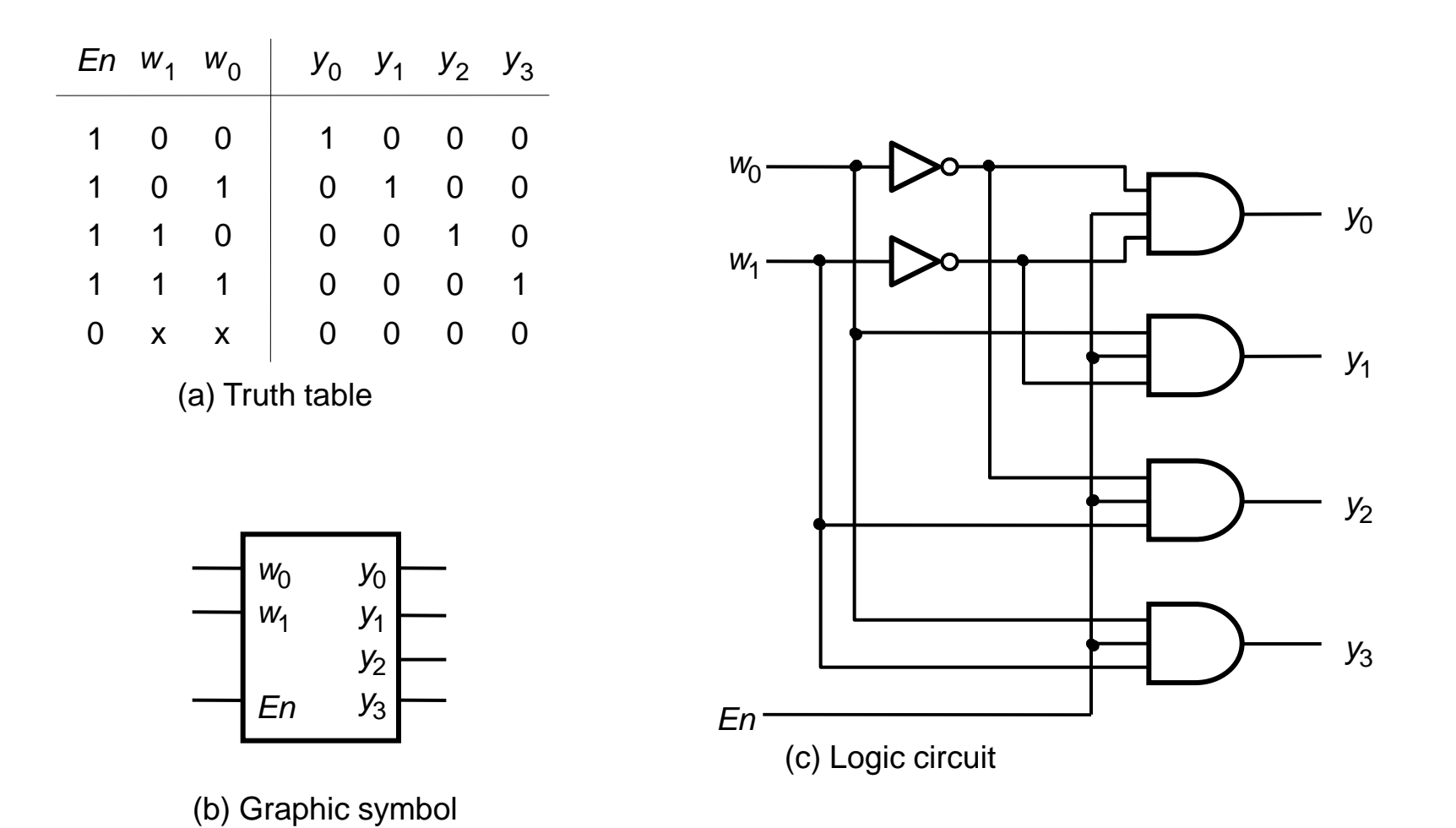

**MC602 – 2011** 18

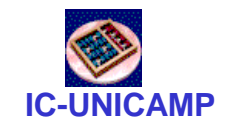

### Decoder 2:4 – VHDL

**IC-UNICAMP LIBRARY ieee ; USE ieee.std\_logic\_1164.all ;**

> **ENTITY dec2to4 IS PORT (w : IN STD\_LOGIC\_VECTOR(1 DOWNTO 0) ; En : IN STD\_LOGIC ; y : OUT STD\_LOGIC\_VECTOR(0 TO 3) ) ; END dec2to4 ;**

**ARCHITECTURE Behavior OF dec2to4 IS**

**SIGNAL Enw : STD\_LOGIC\_VECTOR(2 DOWNTO 0) ; BEGIN**

```
Enw <= En & w ;
   WITH Enw SELECT
         y <= "1000" WHEN "100",
            "0100" WHEN "101",
            "0010" WHEN "110",
            "0001" WHEN "111",
            "0000" WHEN OTHERS ;
END Behavior ;
```
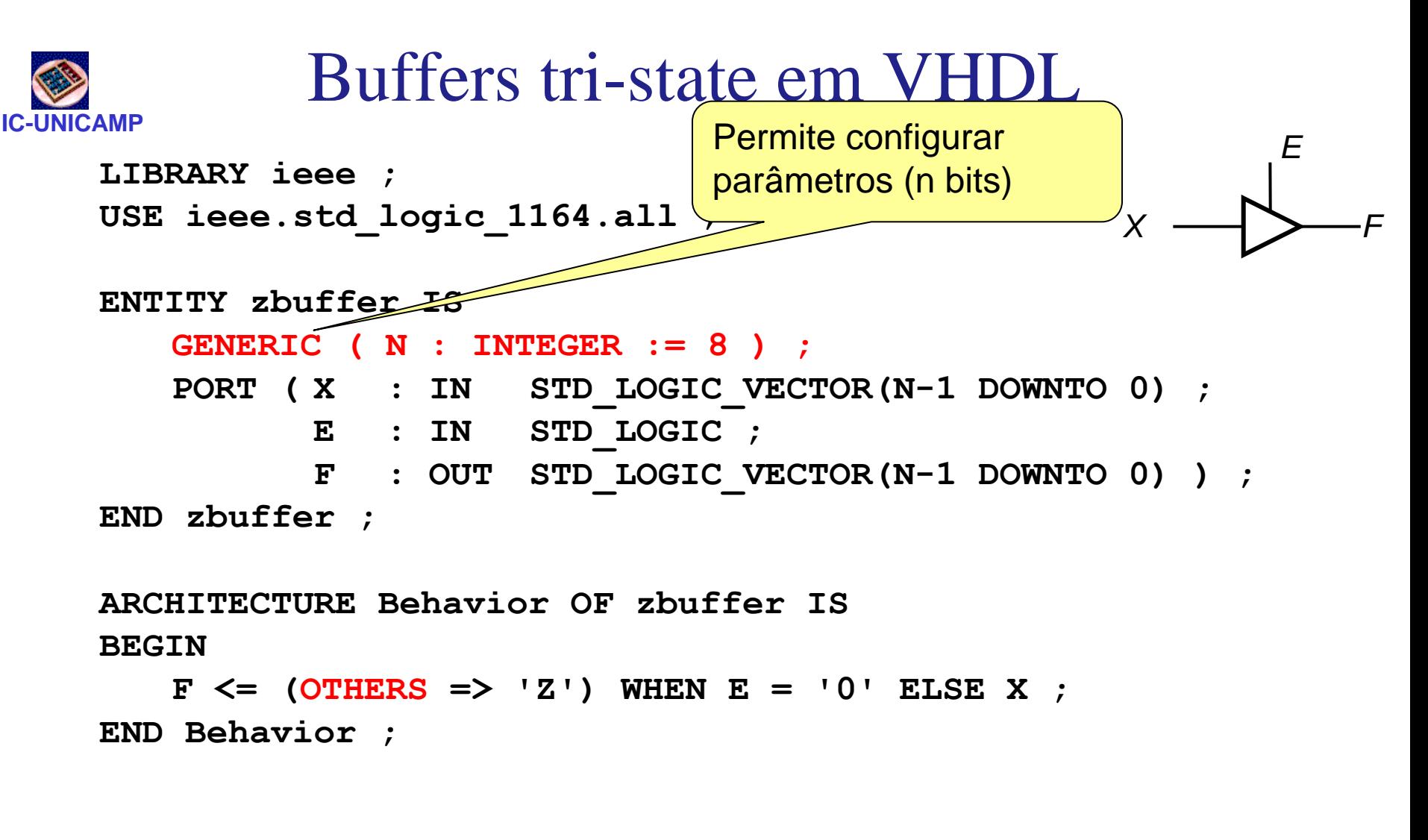

Construção (**OTHERS => '1')** •usada principalmente em vetores para atribuir um mesmo valor para todos os bits (aqui todos 8 bits de  $F \leftarrow 'Z'$ )

**MC602 – 2011** 20

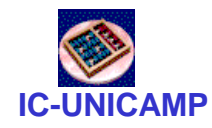

Component Buffer

```
LIBRARY ieee ;
USE ieee.std_logic_1164.all ;
PACKAGE ZBuffer_package IS
 COMPONENT ZBuffer
    GENERIC (N : INTEGER) ;
    PORT (X, IN STD_LOGIC_VECTOR(N-1 DOWNTO 0) ;
         E: IN STD_LOGIC ;
         f: OUT STD_LOGIC_VECTOR(N-1 DOWNTO 0)) ;
 END COMPONENT ;
END ZBuffer_package ;
```
Encapsulando o buffer three-state em componente Precisa informar o tipo do parâmetro N

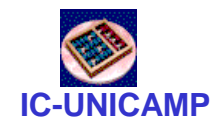

### Gerando Adaptador 32-bits

```
LIBRARY ieee ;
USE ieee.std_logic_1164.all ;
USE work.ZBuffer_package.all ;
ENTITY bus32adapter IS
   GENERIC ( N : INTEGER := 32 );
   PORT (X: IN STD_LOGIC_VECTOR(N-1 DOWNTO 0) ;
         Z: IN STD_LOGIC ;
         B: OUT STD LOGIC VECTOR(N-1 DOWNTO 0) ) ;
END bus32adapter ;
```
**ARCHITECTURE behavior OF bus32adapter IS BEGIN** 

**buf: ZBuffer** 

```
 GENERIC MAP( N =>32 )
```
**port map (X, Z, B) ;** 

**END behavior ;**

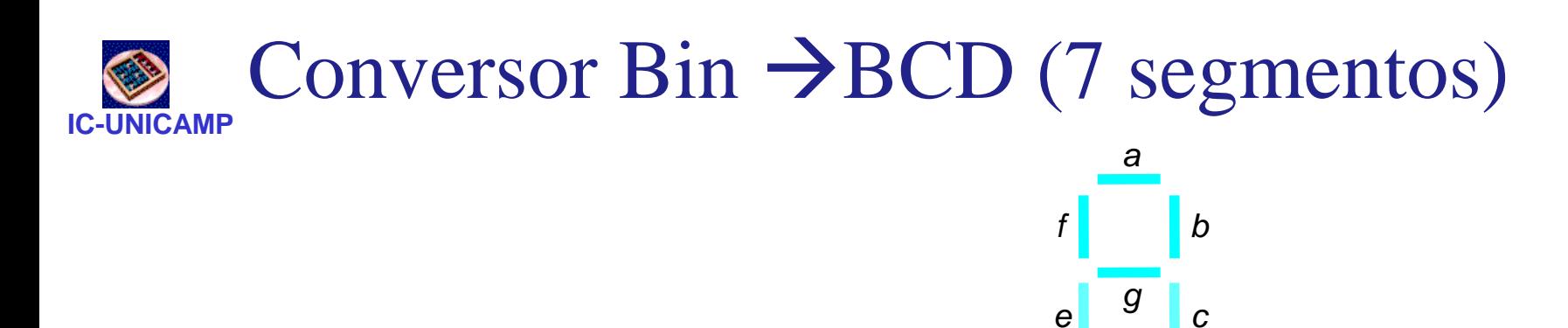

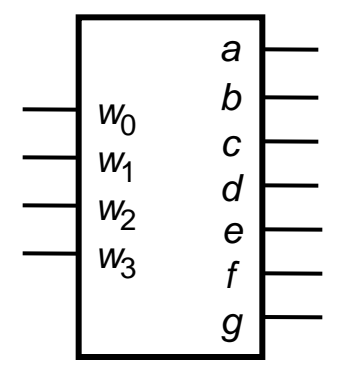

(a) Code converter

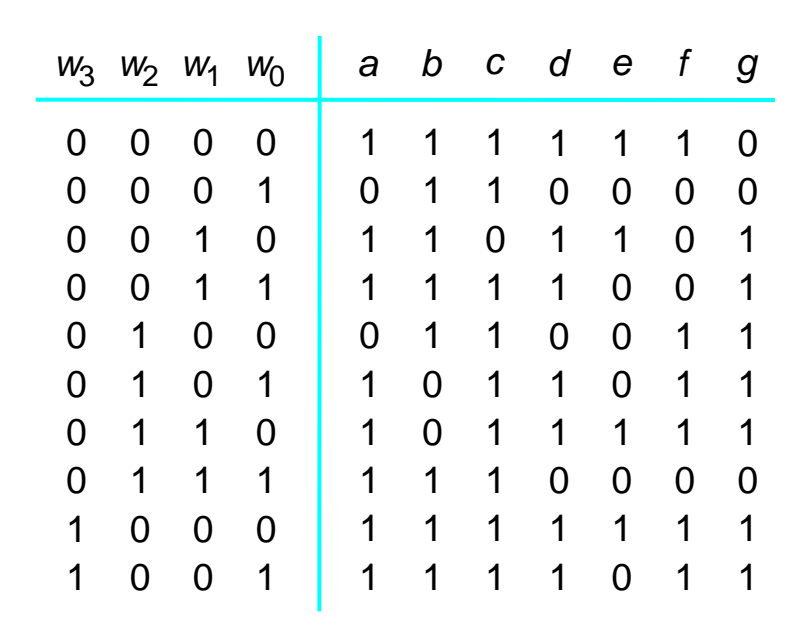

*d* 

(b) 7-segment display

(c) Truth table

### **IC-UNICAMP** Implementação convencional

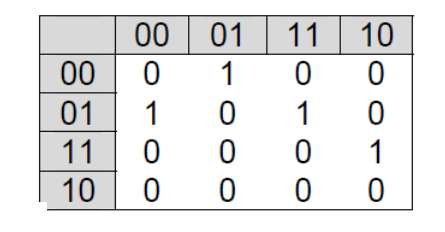

#### **Segment f**

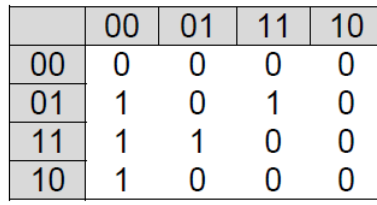

**Segment g** 

|    | ററ | ດ1 |   | 10  |
|----|----|----|---|-----|
| nn |    |    |   | a P |
| Ω1 |    | N  | n | N   |
|    | 0  |    | N | N   |
|    |    | O  | 0 | n   |

#### Segment e

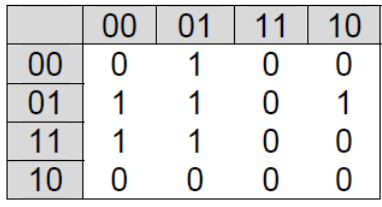

#### **Segment d**

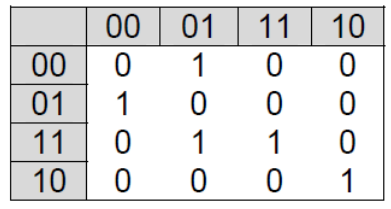

#### **Segment b**

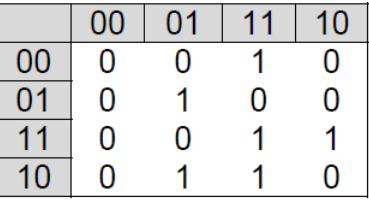

#### Segment c

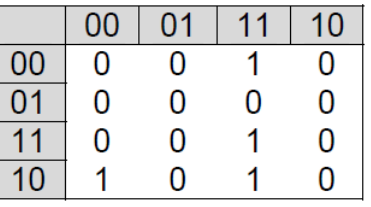

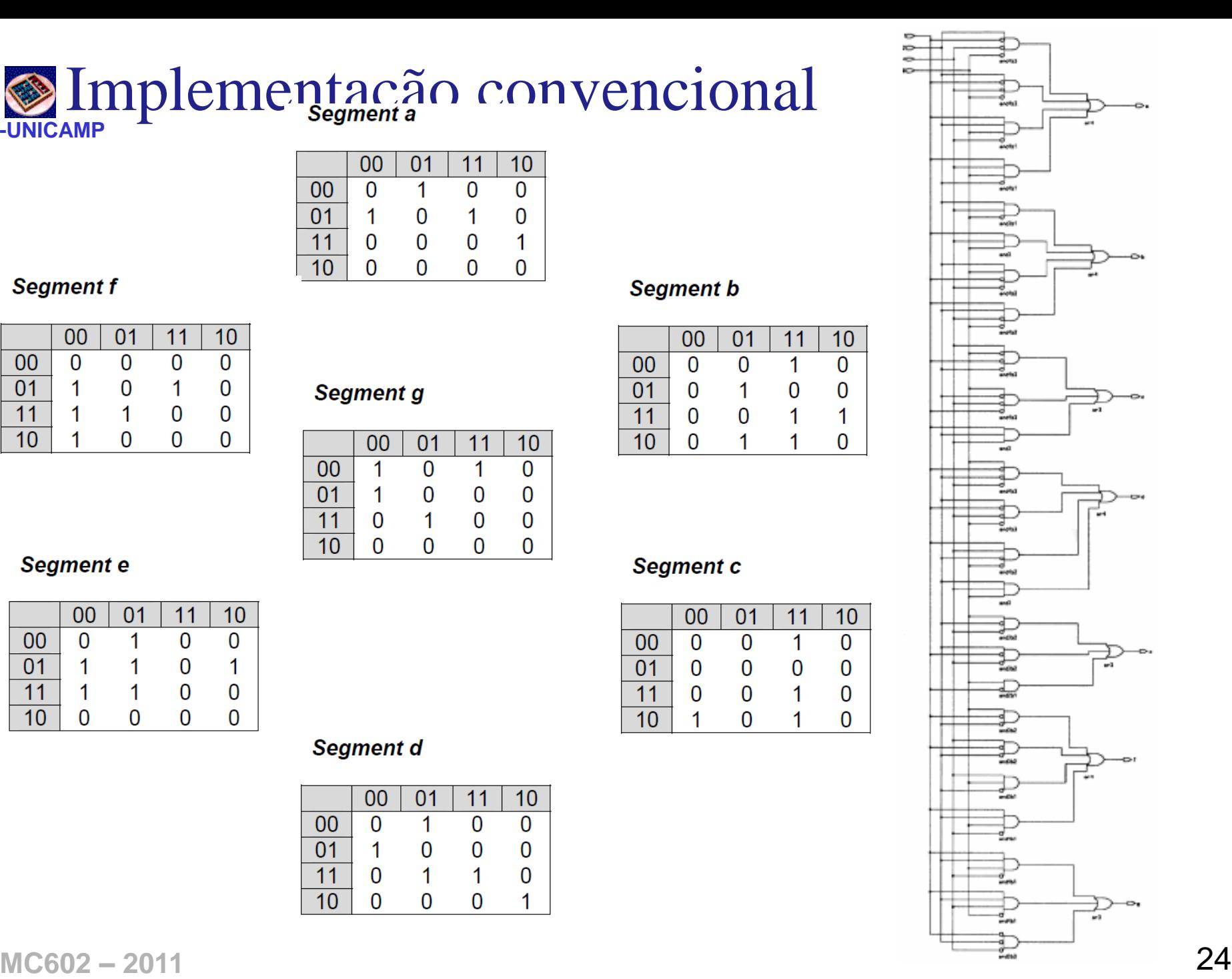

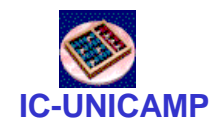

Implementação VHDL

- Implementar de forma mais elegante
- Usando a construção do tipo

**WITH num SELECT leds <= "1111110" WHEN "0000", "0110000" WHEN "0001" ,**

**……**

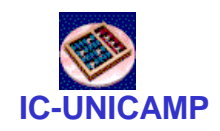

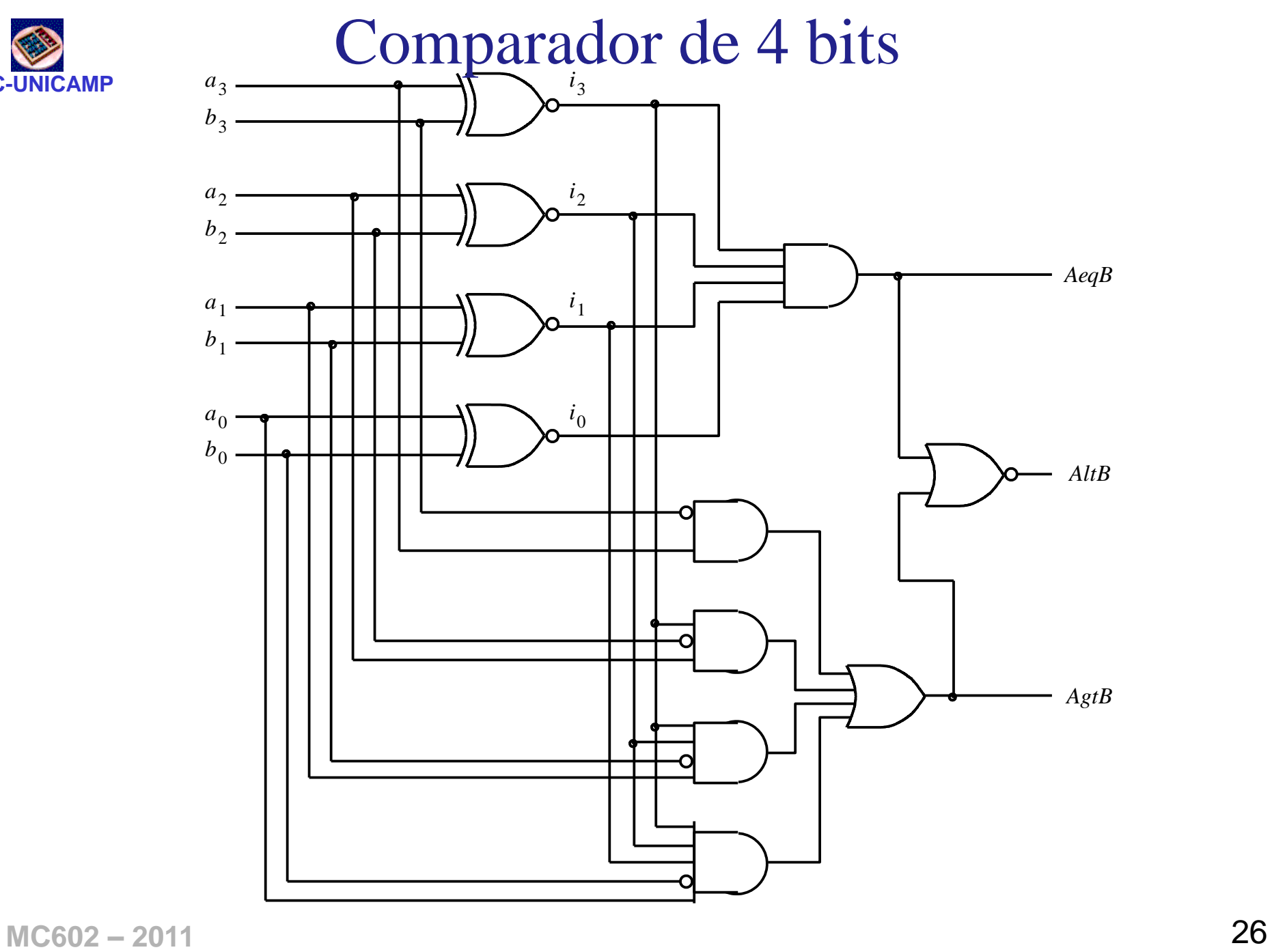

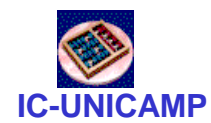

### Comparador de 4 bits – VHDL

```
LIBRARY ieee ;
USE ieee.std_logic_1164.all ;
USE ieee.std_logic_unsigned.all ;
ENTITY compare IS
   PORT (A, B: IN STD_LOGIC_VECTOR(3 DOWNTO 0) ;
        AeqB, AgtB, AltB : OUT STD_LOGIC ) ;
END compare ;
ARCHITECTURE Behavior OF compare IS
BEGIN
   AeqB <= '1' WHEN A = B ELSE '0' ;
   AgtB <= '1' WHEN A > B ELSE '0' ;
   AltB <= '1' WHEN A < B ELSE '0' ;
END Behavior ;
```
### **IC-UNICAMP** Comparador de 4 bits (signed) – VHDL

**LIBRARY ieee ; USE ieee.std\_logic\_1164.all ; USE ieee.std\_logic\_arith.all ;**

```
ENTITY compare IS
  PORT (A, B: IN SIGNED(3 DOWNTO 0) ;
        AeqB, AgtB, AltB : OUT STD_LOGIC ) ;
END compare ;
```
**ARCHITECTURE Behavior OF compare IS BEGIN**

**AeqB <= '1' WHEN A = B ELSE '0' ; AgtB <= '1' WHEN A > B ELSE '0' ; AltB <= '1' WHEN A < B ELSE '0' ; END Behavior ;**

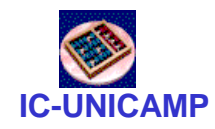

Números com sinal

- **PORT (A, B: IN SIGNED(3 DOWNTO 0)**
- Necessita da biblioteca

– **USE ieee.std\_logic\_arith.all**

• Qual é o efeito nos valores de **AeqB, AgtB, AltB?**

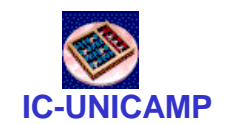

### Codificador de prioridade – VHDL

**LIBRARY ieee ; USE ieee.std\_logic\_1164.all ;**

```
ENTITY priority IS
  PORT (w : IN STD_LOGIC_VECTOR(3 DOWNTO 0) ;
        y : OUT STD LOGIC VECTOR(1 DOWNTO 0) ;
        z : OUT STD_LOGIC ) ;
END priority ;
```
**ARCHITECTURE Behavior OF priority IS BEGIN**

```
y <= "11" WHEN w(3) = '1' ELSE 
       "10" WHEN w(2) = '1' ELSE
        "01" WHEN w(1) = '1' ELSE
       "00" ;
   z <= '0' WHEN w = "0000" ELSE '1' ;
END Behavior ;
```
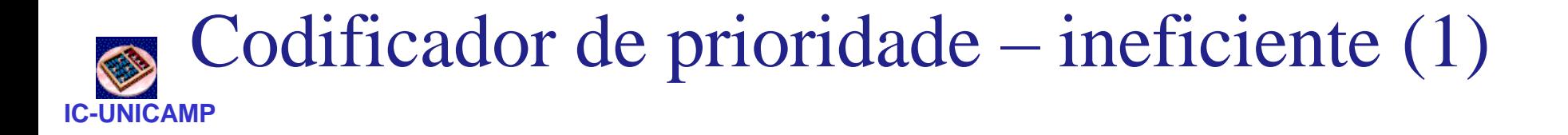

```
LIBRARY ieee ;
USE ieee.std_logic_1164.all ;
```
**ENTITY priority IS PORT ( w: IN STD\_LOGIC\_VECTOR(3 DOWNTO 0) ; y : OUT STD\_LOGIC\_VECTOR(1 DOWNTO 0) ; z : OUT STD\_LOGIC ) ; END priority ;**

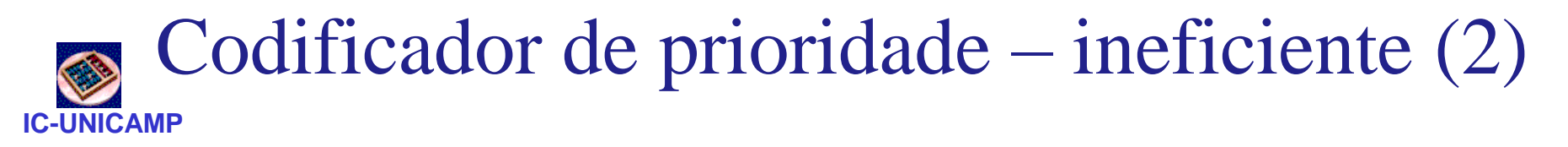

**ARCHITECTURE Behavior OF priority IS BEGIN**

**WITH w SELECT**

**y <="00" WHEN "0001",**

**"01" WHEN "0010",**

- **"01" WHEN "0011",**
- **"10" WHEN "0100",**
- **"10" WHEN "0101",**
- **"10" WHEN "0110",**
- 
- **"10" WHEN "0111",**
- **"11" WHEN OTHERS ;**

**WITH w SELECT**

- **z <= '0' WHEN "0000",**
	- **'1' WHEN OTHERS ;**

**END Behavior ;**

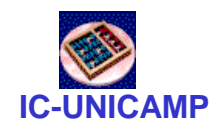

# MUX 16:1 com GENERATE (1)

**LIBRARY ieee ; USE ieee.std\_logic\_1164.all ; USE work.mux4to1\_package.all ;**

**ENTITY mux16to1 IS PORT ( w : IN STD\_LOGIC\_VECTOR(0 TO 15) ; s : IN STD\_LOGIC\_VECTOR(3 DOWNTO 0) ; f : OUT STD\_LOGIC ) ; END mux16to1 ;**

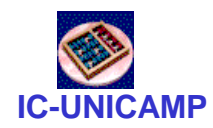

# MUX 16:1 com GENERATE (2)

```
ARCHITECTURE Structure OF mux16to1 IS
   SIGNAL m : STD_LOGIC_VECTOR(0 TO 3) ;
```

```
BEGIN
   G1: FOR i IN 0 TO 3 GENERATE
      Muxes: mux4to1 PORT MAP (
         w(4*i), w(4*i+1), w(4*i+2), 
         w(4*i+3), s(1 DOWNTO 0), m(i) ) ;
   END GENERATE ;
```

```
Mux5: mux4to1 PORT MAP 
         ( m(0), m(1), m(2), m(3), s(3 DOWNTO 2), f ) ;
END Structure ;
```
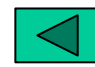

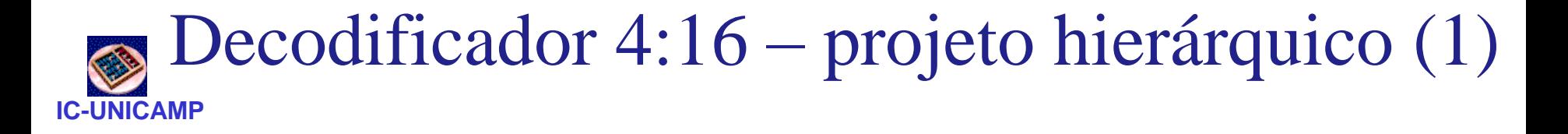

```
LIBRARY ieee ;
USE ieee.std_logic_1164.all ;
ENTITY dec4to16 IS
  PORT ( w : IN STD_LOGIC_VECTOR(3 DOWNTO 0) ;
        En : IN STD_LOGIC ;
        y : OUT STD_LOGIC_VECTOR(0 TO 15) ) ;
END dec4to16 ;
```
**ARCHITECTURE Structure OF dec4to16 IS COMPONENT dec2to4** PORT ( **w** : IN STD LOGIC VECTOR(1 DOWNTO 0) **En : IN STD\_LOGIC ; y : OUT STD\_LOGIC\_VECTOR(0 TO 3) ) ; END COMPONENT ;**

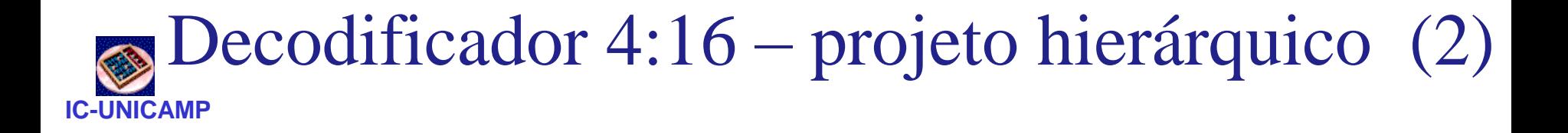

```
SIGNAL m : STD_LOGIC_VECTOR(0 TO 3) ;
BEGIN
   G1: FOR i IN 0 TO 3 GENERATE
      Dec_ri: dec2to4 PORT MAP 
                ( w(1 DOWNTO 0), m(i), y(4*i TO 4*i+3) );
      G2: IF i=3 GENERATE
         Dec_left: dec2to4 PORT MAP 
               ( w(i DOWNTO i-1), En, m ) ;
      END GENERATE ;
   END GENERATE ;
END Structure ;
```
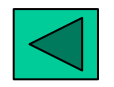

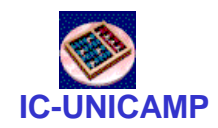

### VHDL: comandos sequenciais

- Visto até agora: comandos concorrentes
	- Ordem entre os comandos não importa
	- Analogia com componentes eletrônicos
- Novo conceito: process

```
C <= D and E;
PROCESS ( A, B )
 VARIABLE x: STD_LOGIC
 BEGIN
              …….. -- corpo do processo
 END PROCESS ;
```
**E <= A or B;**

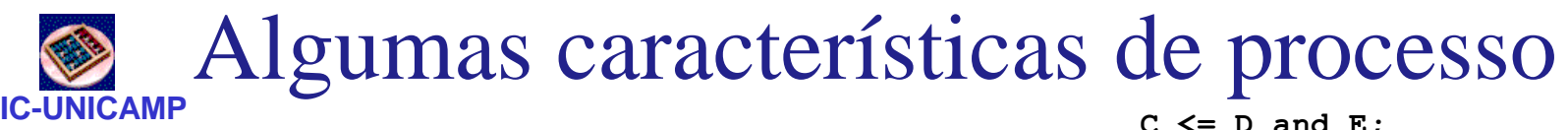

• Trecho entre Begin e End é executado sequencialmente (a ordem importa)

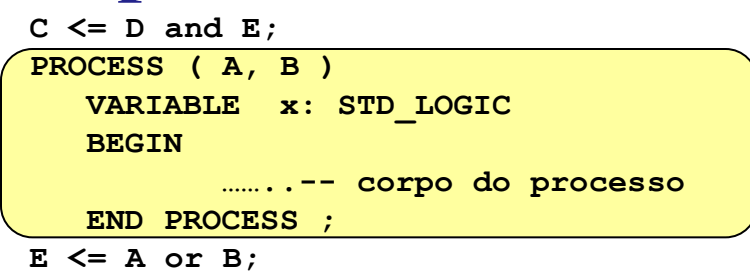

- O processo é executado concorrentemente como as demais declarações (3 comandos concorrentes no exemplo)
- O processo é invocado quando muda algum sinal/variável na lista de sensibilidade (A,B)
- VARIABLE: possível somente dentro de processos
	- Atribuição x := "1"
	- Escopo somente dentro do processo
	- Para usar valor fora do processo, atribuir para um sinal
- Sinais são escalonados ao longo dos comandos do processo e só atribuídos no final

**MC602 – 2011** 38

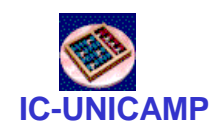

Processos: uso em circuitos digitais

- Principal aplicação
	- Descrição de circuitos sequenciais (a ser visto nas próximas aulas)
	- Implementação de funções complexas
- Mas também é possível implementar circuitos combinacionais

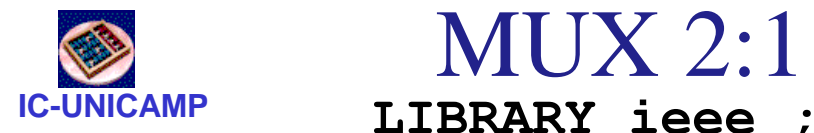

MUX 2:1 com if-then-else

```
USE ieee.std_logic_1164.all ;
```

```
ENTITY mux2to1 IS
  PORT ( w0, w1, s : IN STD_LOGIC ;
       f : OUT STD_LOGIC ) ;
END mux2to1 ;
```
**ARCHITECTURE Behavior OF mux2to1 IS BEGIN**

```
PROCESS ( w0, w1, s )
BEGIN
```

```
IF S = '0' THENf <= w0 ;
ELSE
   f <= w1 ;
END IF ;
```
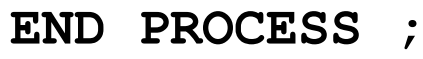

```
END Behavior ;
```
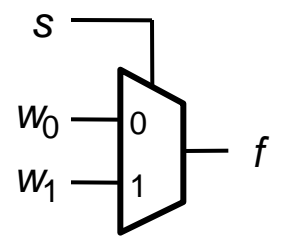

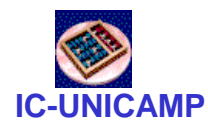

MUX 2:1 alternativo

```
IC-UNICAMP LIBRARY ieee ;
         USE ieee.std_logic_1164.all ;
```

```
ENTITY mux2to1 IS
  PORT ( w0, w1, s : IN STD_LOGIC ;
       f : OUT STD LOGIC ) ;
END mux2to1 ;
```

```
ARCHITECTURE Behavior OF mux2to1 IS
BEGIN
   PROCESS ( w0, w1, s )
   BEGIN
      f <= w0 ;
      IF S = '1' THENf <= w1 ;
      END IF ;
   END PROCESS ;
END Behavior ;
```
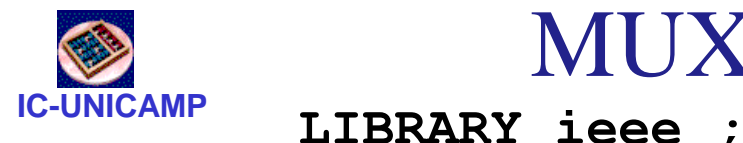

### MUX 2:1 com CASE

```
USE ieee.std_logic_1164.all ;
ENTITY mux2to1 IS
   PORT (w0, w1, s : IN STD_LOGIC ;
         f : OUT STD_LOGIC ) ;
END mux2to1 ;
ARCHITECTURE Behavior OF mux2to1 IS
BEGIN
   PROCESS ( w0, w1, s )
   BEGIN
      CASE s IS
        WHEN '0' =>
            f <= w0 ;
        WHEN OTHERS =>
            f <= w1 ;
      END CASE ;
   END PROCESS ;
END Behavior ;
```
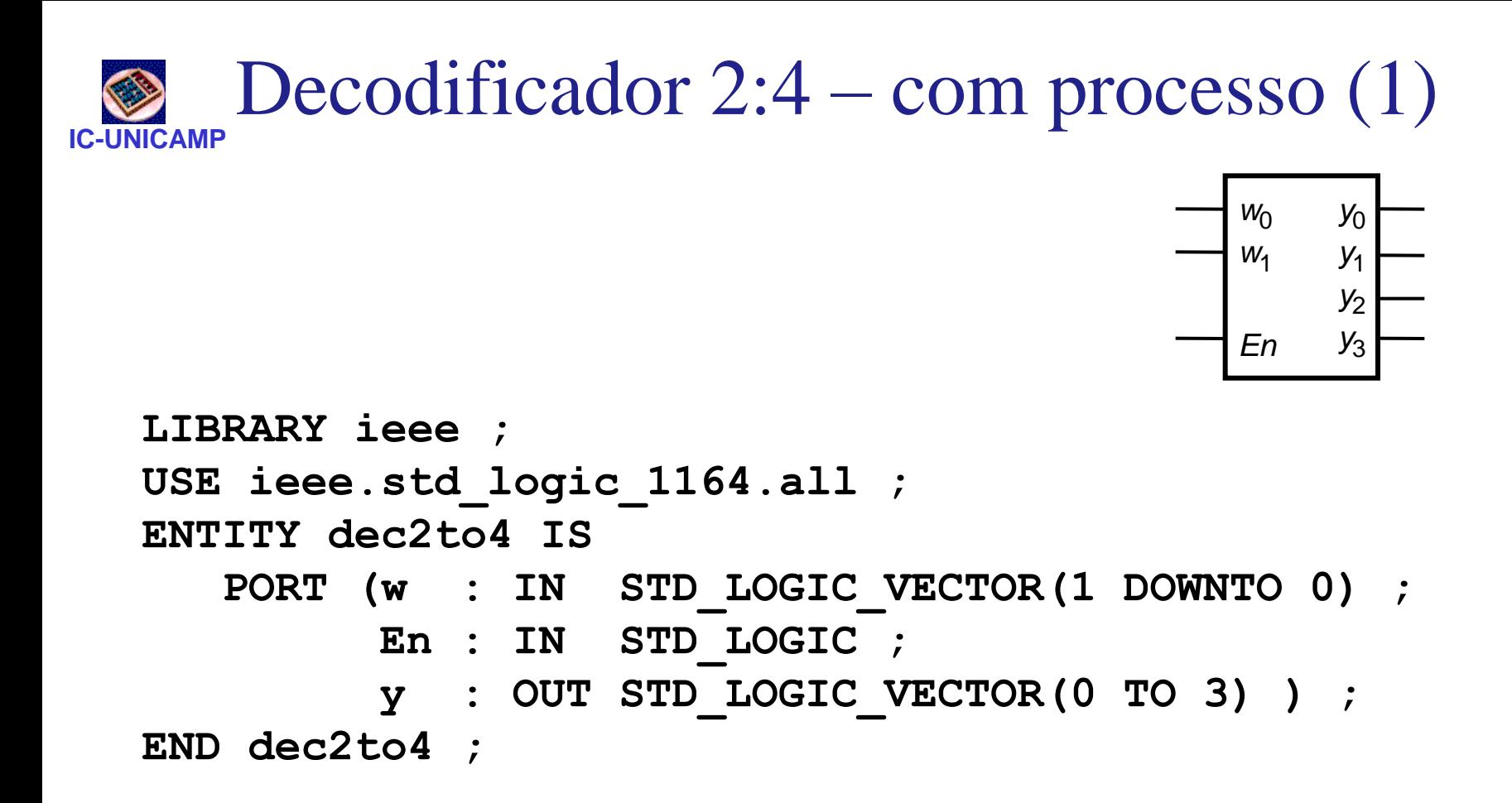

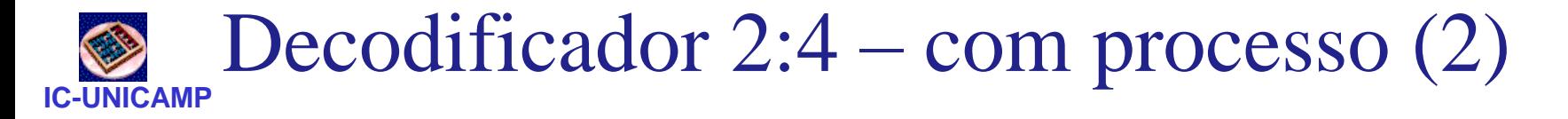

```
ARCHITECTURE Behavior OF dec2to4 IS
BEGIN
   PROCESS ( w, En )
   BEGIN
      IF En = '1' THEN
        CASE w IS
           WHEN "00" => y <= "1000" ;
           WHEN "01" => y <= "0100" ;
           WHEN "10" => y <= "0010" ;
           WHEN OTHERS => y <= "0001" ;
        END CASE ;
     ELSE
        y <= "0000" ;
     END IF ;
   END PROCESS ;
END Behavior ;
```
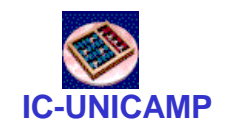

### $BCD \rightarrow 7$  segmentos (1)

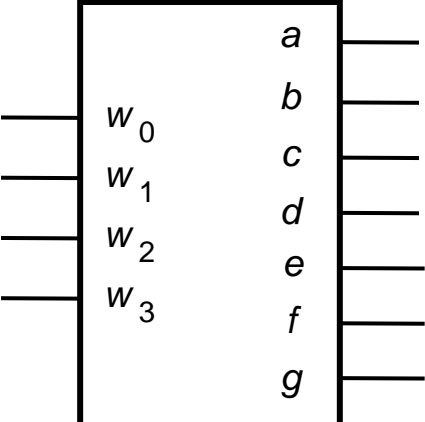

```
LIBRARY ieee ;
USE ieee.std_logic_1164.all ;
ENTITY seg7 IS
   PORT (bcd : IN STD_LOGIC_VECTOR(3 DOWNTO 0) ;
         leds: OUT STD_LOGIC_VECTOR(1 TO 7) ) ;
END seg7 ;
ARCHITECTURE Behavior OF seg7 IS
```
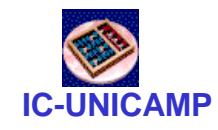

### $BCD \rightarrow 7$  segmentos (2)

**ARCHITECTURE Behavior OF seg7 IS**

### **BEGIN**

**PROCESS ( bcd )**

### **BEGIN**

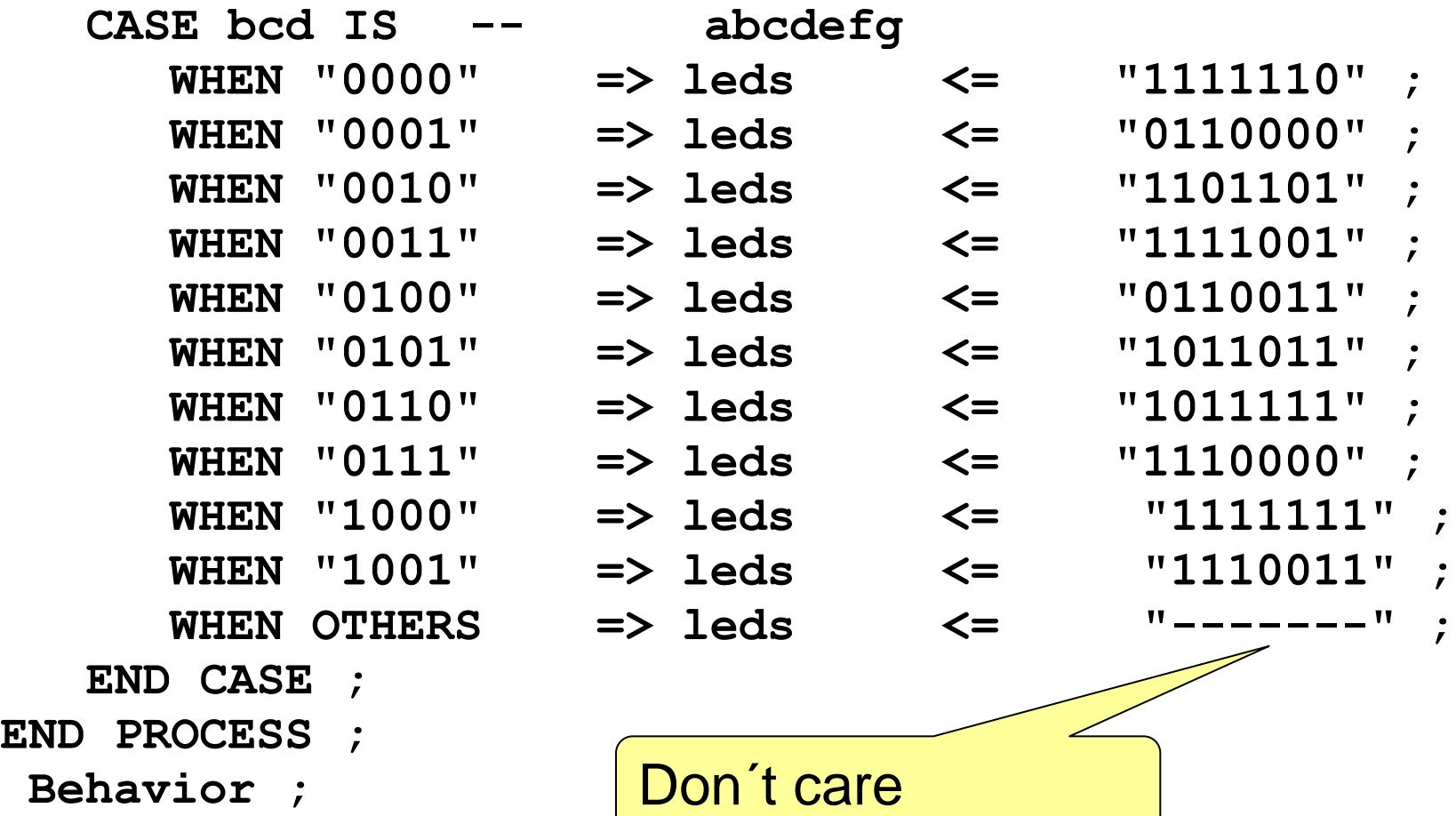

**MC602 – 2011** 46

END

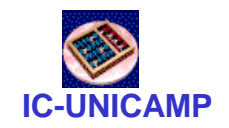

### Codificador prioridade (1)

```
LIBRARY ieee ;
USE ieee.std_logic_1164.all ;
ENTITY priority IS
  PORT ( w : IN STD_LOGIC_VECTOR(3 DOWNTO 0) ;
        y : OUT STD_LOGIC_VECTOR(1 DOWNTO 0) ;
        z : OUT STD_LOGIC ) ;
END priority ;
```
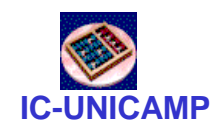

### Codificador prioridade (1)

```
ARCHITECTURE Behavior OF priority IS
BEGIN
   PROCESS ( w )
   BEGIN
      IF w(3) = '1' THENy <= "11" ;
      ELSIF w(2) = '1' THEN
         y <= "10" ;
      \text{ELSIF} w(1) = '1' THEN
         y <= "01" ;
      ELSE
         y <= "00" ;
      END IF ;
   END PROCESS ;
   z <= '0' WHEN w = "0000" ELSE '1' ;
END Behavior ;
```
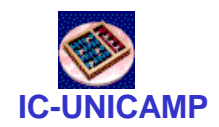

# Outro codificador prioridade (1)

**LIBRARY ieee ; USE ieee.std\_logic\_1164.all ;**

**ENTITY priority IS PORT ( w : IN STD\_LOGIC\_VECTOR(3 DOWNTO 0) ; y** : OUT STD LOGIC VECTOR(1 DOWNTO 0) ; **z : OUT STD\_LOGIC ) ; END priority ;**

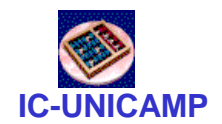

## Outro codificador prioridade (1)

```
ARCHITECTURE Behavior OF priority IS
BEGIN
   PROCESS ( w )
   BEGIN
      y <= "00" ;
      IF w(1) = '1' THEN y \leq w(1) ; END IF ;
      IF w(2) = '1' THEN y \leq 10''; END IF;
      IF w(3) = '1' THEN y \leq w(11''); END IF;
      z <= '1' ;
      IF w = "0000" THEN z <= '0' ; END IF ;
   END PROCESS ;
END Behavior ;
```
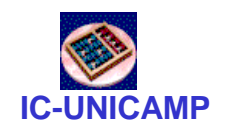

Erros comuns no uso de processo

- Memória implícita
- Atribuição múltipla de um sinal dentro de um processo
- Feedback de sinal: oscilação

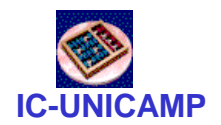

### Problema: Comparador de 1 bit

**LIBRARY ieee ; USE ieee.std\_logic\_1164.all ;**

**ENTITY implied IS** PORT ( A, B : IN STD LOGIC ; **AeqB : OUT STD\_LOGIC ) ; END implied ; ARCHITECTURE Behavior OF implied IS BEGIN PROCESS ( A, B ) BEGIN**  $IF A = B THEN$ **AeqB <= '1' ; END IF ; END PROCESS ; END Behavior ;**

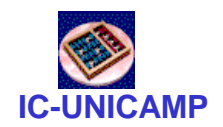

### Problema: memória implícita

…

**…**

**PROCESS ( A, B ) BEGIN**  $IF A = B THEN$ **AeqB <= '1' ; END IF ; END PROCESS ;**

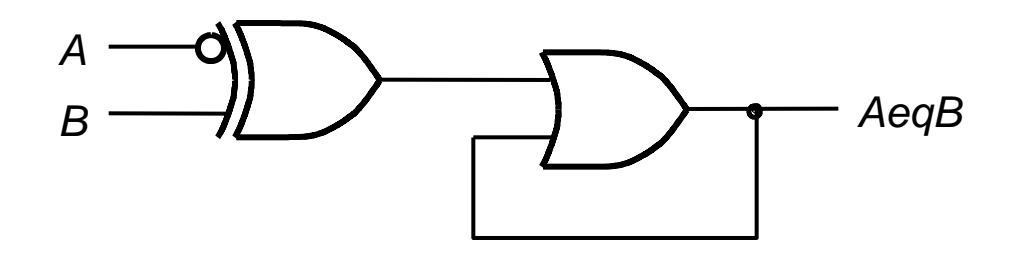

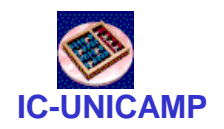

**IC-UNICAMP LIBRARY ieee ; USE ieee.std\_logic\_1164.all ;** Comparador de 1 bit corrigido

```
ENTITY compare1 IS
  PORT ( A, B : IN STD_LOGIC ;
        AeqB : OUT STD_LOGIC ) ;
END compare1 ;
```

```
ARCHITECTURE Behavior OF compare1 IS
BEGIN
```

```
PROCESS ( A, B )
BEGIN
   AeqB <= '0' ;
```

```
IF A = B THENAeqB <= '1' ;
   END IF ;
END PROCESS ;
```

```
END Behavior ;
```
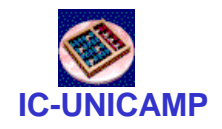

Contador de 1s

```
LIBRARY ieee ;
```

```
USE ieee.std_logic_1164.all ;
```

```
ENTITY numbits IS 
  PORT ( X : IN STD LOGIC VECTOR(1 TO 3) ;
            Count : BUFFER INTEGER RANGE 0 TO 3 ) ; 
END numbits ;
```
### Intenção: iniciar sinal Count com 0 e incrementar a cada "1" encontrado no vetor X

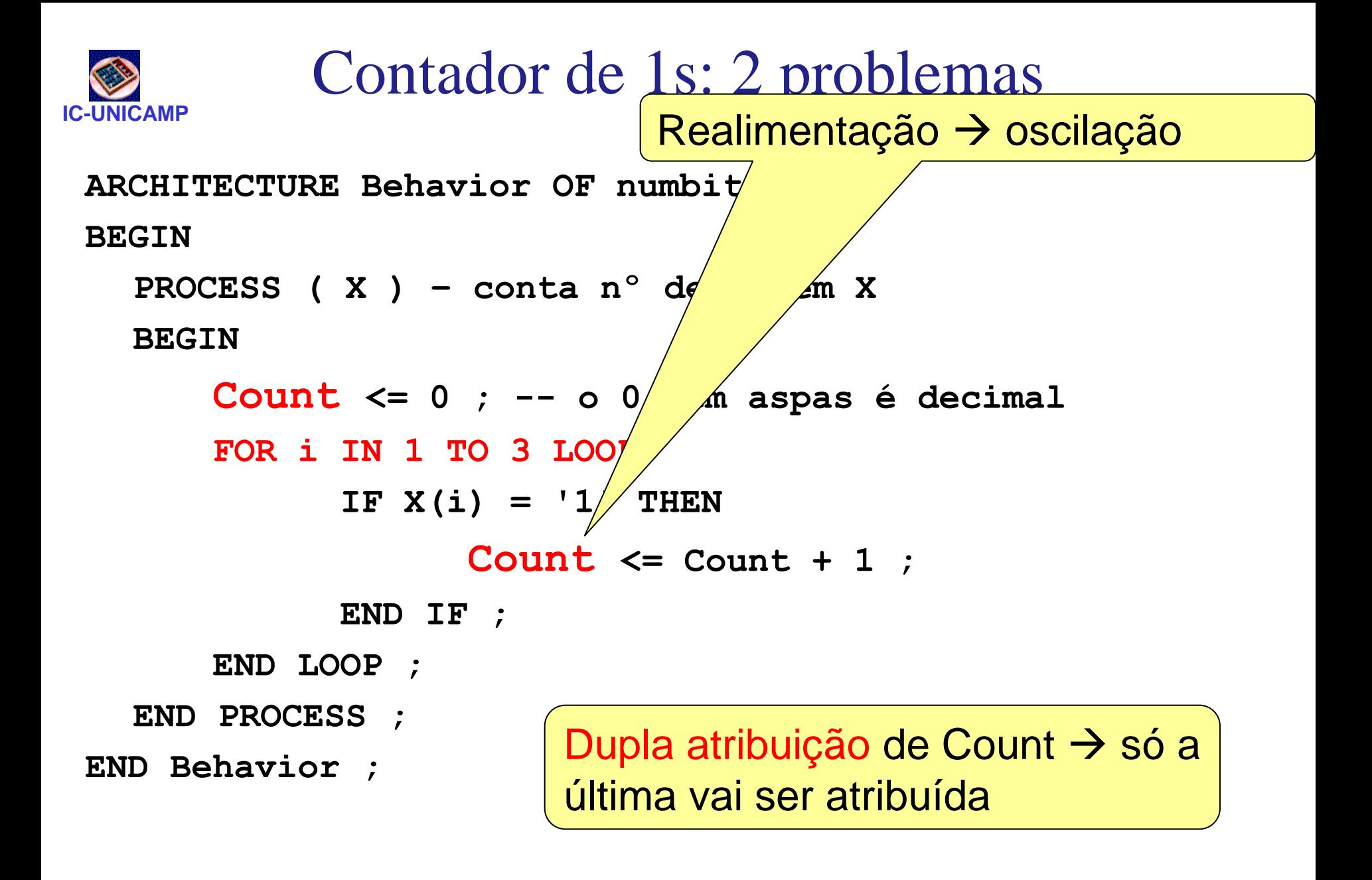

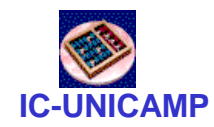

### Contador de 1s: corrigido

```
ARCHITECTURE Behavior OF Numbits IS
BEGIN
   PROCESS ( X ) -- conta nº de 1s em X 
      VARIABLE TMP : INTEGER ;
  BEGIN 
      Tmp := 0 ; 
      FOR i IN 1 TO 3 LOOP 
            IF X(i) = '1' THEN
                   Tmp := Tmp + 1 ;
            END IF ; 
      END LOOP ; 
      Count <= Tmp ; 
  END PROCESS ; 
END Behavior ;
```
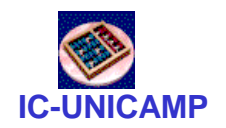

### Precedência das operações

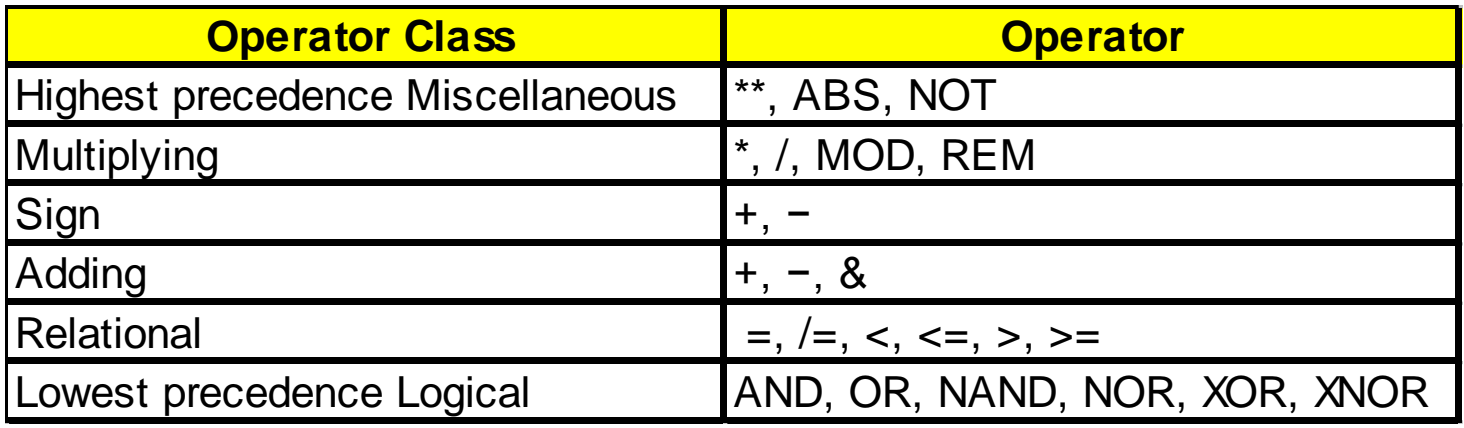

- Dentro da mesma classe: da esquerda para a direita
	- $-$  a AND b OR c  $---\rightarrow$  inválido
	- usar
		- **(a AND b) OR c** ou
		- **a AND (b OR c)**
- Recomendável: usar parênteses explicitamente

**IC-UNICAMP** Construções de VHDL vistas nesta aula

- Selected Signal Assignment: **WITH ctl SELECT f <= w0 WHEN '0', w1 WHEN OTHERS**
- Conceito de OTHERS na atribuição
- Atribuição condicional de sinal

 $f \leq w0$  WHEN  $ct1 = '0'$  ELSE w3;

- Componentes e packages
- GENERATE
- **OTHERS => '1'**
- Tipo **Signed**
- Biblioteca **std\_logic\_arith**
- Vetores de bits: **STD\_LOGIC\_VECTOR(3 DOWNTO 0)**
- **Generic**

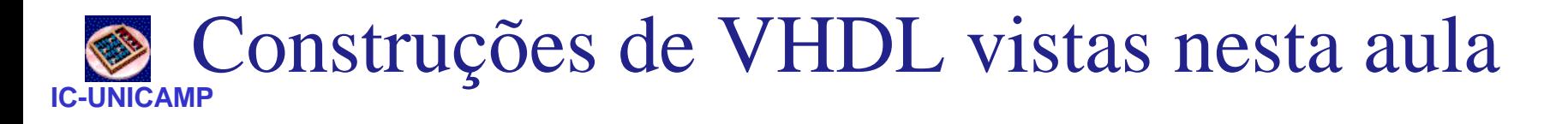

- Conceito de processo e comandos sequenciais
- Construções internas ao processo
	- Variáveis
	- **IF .. THEN ELSIF .. THEN ELSE ..**
	- **CASE .. IS WHEN .. => ..**